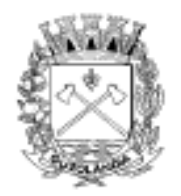

Prefeitura Municipal de Guzolândia

"Paço Municipal Prefeito Antonio Pereira de Carvalho"

ESTADO DE SÃO PAULO

## **EDITAL DE ABERTURA RESUMIDO PROCESSO SELETIVO N.º 001/2019**

A Prefeitura Municipal de Guzolândia, Estado de São Paulo, torna público que realizará, na forma prevista no artigo 37 da Constituição Federal, a abertura de inscrições ao **PROCESSO SELETIVO DE PROVAS E DE PROVAS E TÍTULOS** para o preenchimento de vagas das funções abaixo especificadas providas pelo Regime Celetista, combinado com a Lei nº 514/91 – Alterada pela Lei 2023/2019 e Lei Complementar 13/13. O Processo Seletivo será regido pelas instruções especiais constantes do presente instrumento elaborado em conformidade com os ditames da Legislação Federal e Municipal, vigentes e pertinentes.

## **CAPÍTULO 1**

**DAS DISPOSIÇÕES PRELIMINARES** 

- **1.1 -** A organização, aplicação e correção do Processo Seletivo serão de responsabilidade da **UNISISP – Universo Serviços Públicos Ltda – EPP.**
- **1.2 - É de responsabilidade exclusiva do candidato acompanhar** as publicações de todos os atos, editais e comunicados referentes a este Processo Seletivo divulgadas, até sua homologação, no site www.unisisp.com.br e na Prefeitura. A partir da homologação as publicações serão feitas exclusivamente pela Prefeitura em seus órgãos oficiais de publicação, além de afixação em seus átrios.

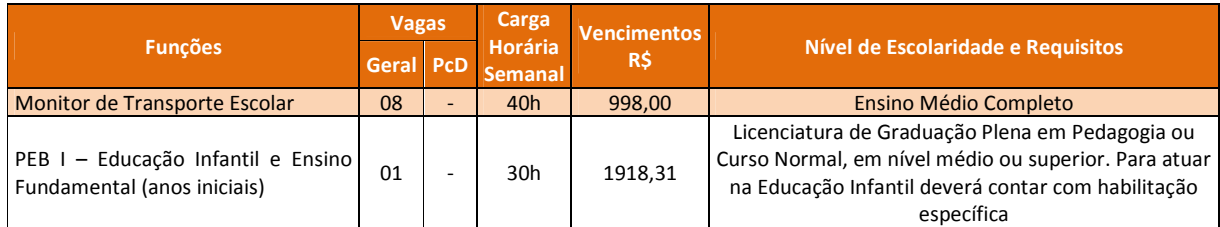

Os vencimentos constantes na tabela anterior estão atualizados até a data de publicação deste Edital.

## **CAPÍTULO 2 DAS INSCRIÇÕES**

- **2.1 -** A inscrição implica na aceitação, por parte do candidato, de todos os princípios, normas e condições do Processo Seletivo estabelecidos no presente Edital e na legislação municipal e federal pertinente.
- **2.1.1-**O candidato será responsável pelas informações prestadas na ficha de inscrição, bem como por qualquer erro e omissão, e deverá estar ciente de que disporá dos requisitos necessários para contratação, especificados neste Edital.
- **2.1.2-**Para se inscrever, o candidato deverá atender às condições para provimento da função e entregar em data a ser fixada em publicação oficial, quando da contratação, a comprovação de:
- I. ser brasileiro nato ou naturalizado, nos termos do art. 12 da Constituição Federal;
- II. ter até a data da contratação, idade mínima de 18 anos;
- III. estar quite com as obrigações eleitorais;
- IV. estar quite com as obrigações militares (quando do sexo masculino);
- V. gozar de boa saúde física e mental para o exercício das atribuições da função, comprovada por avaliação médica oficial realizada por profissionais designados pela Prefeitura;
- VI. não registrar antecedentes criminais, achando-se no pleno exercício de seus direitos civis e políticos;
- VII. não ter sido demitido ou exonerado de serviço público (federal, estadual ou municipal) em consequência de processo administrativo (por justa causa ou a bem do serviço público);
- VIII. não ocupar emprego ou função pública, ressalvados os acumuláveis previstos no art. 37, inciso XVI da Constituição Federal;
- IX. possuir os requisitos mínimos exigidos para a função, constantes do presente edital.
- **2.2 -** As inscrições serão feitas exclusivamente via internet, no site www.unisisp.com.br, no período de **16 a 29 de dezembro de 2019**, **(horário de Brasília)**, devendo, para tanto, o interessado proceder da seguinte forma:
	- a) acesse o site www.unisisp.com.br e clique, em inscrições abertas, sobre a cidade que deseja se inscrever.
	- b) em seguida, clique em INSCREVA-SE JÁ, digite o número de seu CPF e clique em continuar.
	- c) escolha a função, preencha todos os campos corretamente e clique em FINALIZAR INSCRIÇÃO.
	- d) na próxima página confira seus dados e leia a Declaração e Termo de Aceitação e, em seguida, clique em CONCORDO e EFETIVAR INSCRIÇÃO.
	- e) na sequência, imprima o Boleto Bancário, respeitando-se o horário de Brasília efetue o pagamento da respectiva taxa de inscrição.
- **2.2.1-**Para inscrever-se o candidato deverá recolher o valor correspondente ao nível de escolaridade da função escolhido, conforme tabela abaixo:

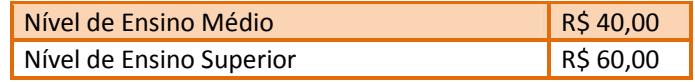

- **2.2.2- O pagamento do boleto deverá ser feito em qualquer agência bancária até a data de vencimento do mesmo**, que corresponde ao primeiro dia útil após a data do encerramento das inscrições, entendendo-se como "não úteis" exclusivamente os feriados nacionais e estaduais e respeitando-se, para tanto, o horário da rede bancária, considerando-se para tal o horário de Brasília, sob pena de a inscrição não ser processada, recebida e validada.
- **2.2.3-** Não será aceito pagamento da taxa de inscrição que não seja através da quitação do boleto emitido no momento da inscrição. O pagamento por agendamento somente será aceito se comprovada a sua efetivação dentro do período de inscrição e até a data de seu vencimento.
- **2.2.4-** Quarenta e oito horas após o pagamento, conferir no site www.unisisp.com.br se os dados da inscrição efetuada pela internet foram recebidos e seu status encontra-se como "inscrição confirmada". Em caso negativo, o candidato deverá entrar em contato com a UNISISP, pelo telefone (18) 3199-1019, para verificar o ocorrido.
- **2.2.5-** Para gerar o comprovante de inscrição (após o pagamento) basta digitar o seu CPF no menu CONSULTE, em seguida selecionar o Processo Seletivo correspondente à inscrição desejada, e imprimir comprovante de inscrição.
- **2.2.6-** A UNISISP não se responsabiliza por solicitação de inscrição via internet não recebida por motivos de

ordem técnica dos computadores, falhas de comunicação, bem como outros fatores que impossibilitem a transferência de dados. O descumprimento das instruções para inscrição via internet implicará na não efetivação da mesma.

- **2.3 -** Após encerramento das inscrições, os eventuais erros de digitação no nome, CPF e data de nascimento deverão ser corrigidos somente no dia das respectivas provas, mediante solicitação ao Fiscal de Sala.
- **2.4 -** A taxa de inscrição somente será devolvida ao candidato nas hipóteses de cancelamento do certame pela própria administração ou quando o pagamento for realizado em duplicidade ou fora do prazo.
- **2.5 -** Efetivada a inscrição, não serão aceitos pedidos para a alteração de funções, seja qual for o motivo alegado.
- **2.5.1-** Os candidatos poderão inscrever-se para apenas uma função. Se, eventualmente, o candidato inscrever-se para mais de uma função será homologada apenas a última inscrição, identificada pela inscrição de número superior, ou seja, correspondendo a sua última vontade, sendo as demais inscrições indeferidas, **não** havendo devolução da taxa de inscrição.
- **2.5.2-** Aplica-se a mesma regra do item acima quando for necessário a aplicação do item 5.3. (divisão de horários)
- **5.1 - LOCAL - DIA -** As provas objetivas (escritas) serão realizadas na cidade de Guzolândia-SP no dia **19 de janeiro de 2020,** no horário descrito abaixo, em locais a serem divulgados por meio de Edital próprio que será afixado no local de costume da Prefeitura, por meio de jornal com circulação no município e do site www.unisisp.com.br, com antecedência mínima de 3 (três) dias.

## **5.1.1- HORÁRIOS**

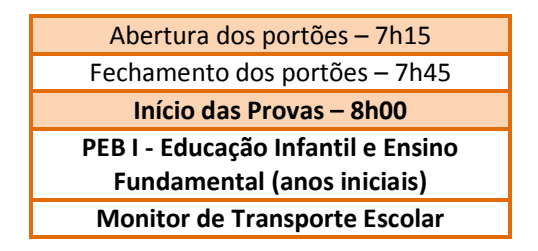

O Edital completo, inclusive o CONTEÚDO PROGRAMÁTICO, se acha afixado no local de costume na Sede da Prefeitura e no site www.unisisp.com.br, onde poderá ser consultado por qualquer interessado.

*REGISTRE-SE. PUBLIQUE-SE E CUMPRA-SE.* 

*Guzolândia-SP, 11 de dezembro de 2019.* 

*Luiz Antonio Pereira de Carvalho Prefeito*